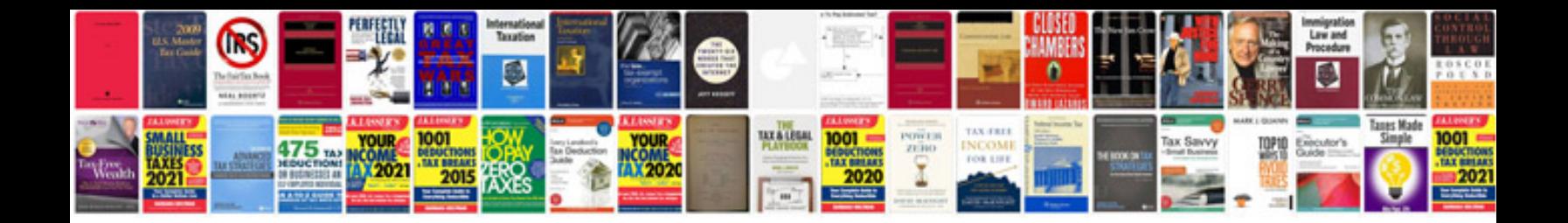

**Document template creator**

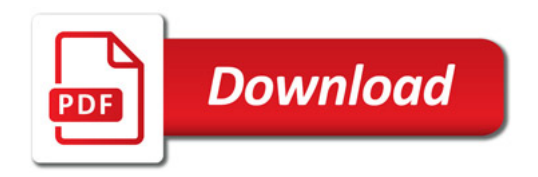

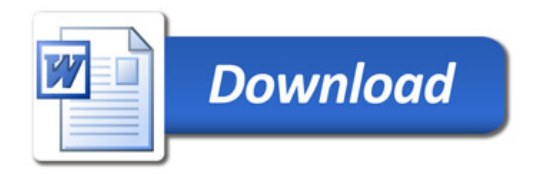